# **L4: Measures of variation**

Measures of variation used mostly for quantitative variables.

## **1-Range**

The sample range of the variable is the difference between its maximum and minimum values in a data set:

$$
Range = Max - Min.
$$

There are several characteristics of range:

1- The sample range of the variable is quite easy to compute.

2- In using the range, a great deal of information ignored, that is, only the largest and smallest values of the variable are considered; the other observed values are disregarded.

3- The range cannot ever decrease, but can increase, when additional observations are included in the data set and that in sense the range is overly sensitive to the sample size.

**Example 5.3.** Prices of hotdogs (\$/oz.):

0.11, 0.17, 0.11, 0.15, 0.10, 0.11, 0.21, 0.20, 0.14, 0.14, 0.23, 0.25, 0.07, 0.09, 0.10, 0.10, 0.19, 0.11, 0.19, 0.17, 0.12, 0.12, 0.12, 0.10, 0.11, 0.13, 0.10, 0.09, 0.11, 0.15, 0.13, 0.10, 0.18, 0.09, 0.07, 0.08, 0.06, 0.08, 0.05, 0.07, 0.08, 0.08, 0.07, 0.09, 0.06, 0.07, 0.08, 0.07, 0.07, 0.07, 0.08, 0.06, 0.07, 0.06

The range in SPSS:

Analyze -> Descriptive Statistics -> Frequencies,

Analyze -> Descriptive Statistics -> Descriptives

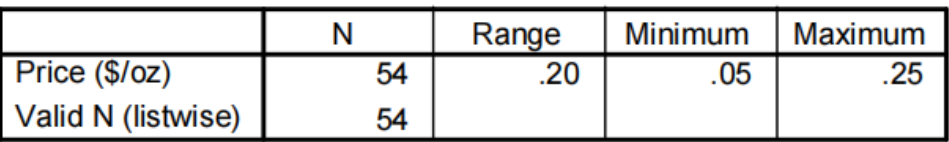

#### Range of the prices of hotdogs

**Example 5.2.** 7 participants in bike race had the following finishing times in minutes: 28, 22, 26, 29, 21, 23, 24, 2, 44, 12, 23. What is the range?

**Example 5.3.** 8 participants in bike race had the following finishing times in minutes: 28, 22, 26, 29, 21, 23, 24, 50, 30, 44, 60 What is the range?

#### **2- Interquartile range**

Before we can define the sample interquartile range, we have to first define the percentiles, the deciles and the quartiles of the variable in a data set.

1- **The percentiles** of the variable divide observed values into **hundredths**, or 100 equal parts.

**The first percentile, P1**, is the number that divides the bottom 1% of the observed values from the top 99%; **second percentile, P2**, is the number that divides the bottom 2% of the observed values from the top 98%; and so forth. **The median is the 50th percentile**.

- 2- **The deciles** of the variable divide the observed values into **tenths**, or 10 equal parts. The variable has nine deciles, denoted by D1,D2, . . . ,D9. **The first decile D1 is 10th percentile**, the second decile D2 is the 20th percentile, and so forth.
- 3- The most commonly used percentiles are **quartiles**. The quartiles of the variable divide the observed values **into quarters**, or **4 equal parts**.

The variable has three quartiles, denoted by Q1,Q2 and Q3: Arrange the observed values of variable in a data in **increasing order**.

- 1. The first quartile Q1 is at position  $n+1/4$
- 2. The second quartile Q2 (the median) is at position  $n+1/2$
- 3. The third quartile Q3 is at position  $3(n+1)/4$  in the ordered list.
- 4- The sample interquartile range of the variable(IQR) :is the difference between the first and third quartiles of the variable, that is:

$$
IQR = Q3 - Q1
$$

IQR gives the range of the middle 50% of the observed values.

Example 5.4. 7 participants in bike race had the following finishing times in minutes: 28,22,26,29,21,23,24.

What is the interquartile range?

Example 5.5. 8 participants in bike race had the following finishing times in minutes: 28,22,26,29,21,23,24,50.

What is the interquartile range?

Analyze -> Descriptive Statistics -> Explore

### **Noticeable: Five-number summary and boxplots**

The five-number summary of the variable consists of minimum, maximum, and quartiles written in increasing order:

```
Min,Q1,Q2,Q3,Max.
```
A boxplot is based on the five-number summary and can be used to provide a graphical display of the center and variation of the observed values of variable in a data set.

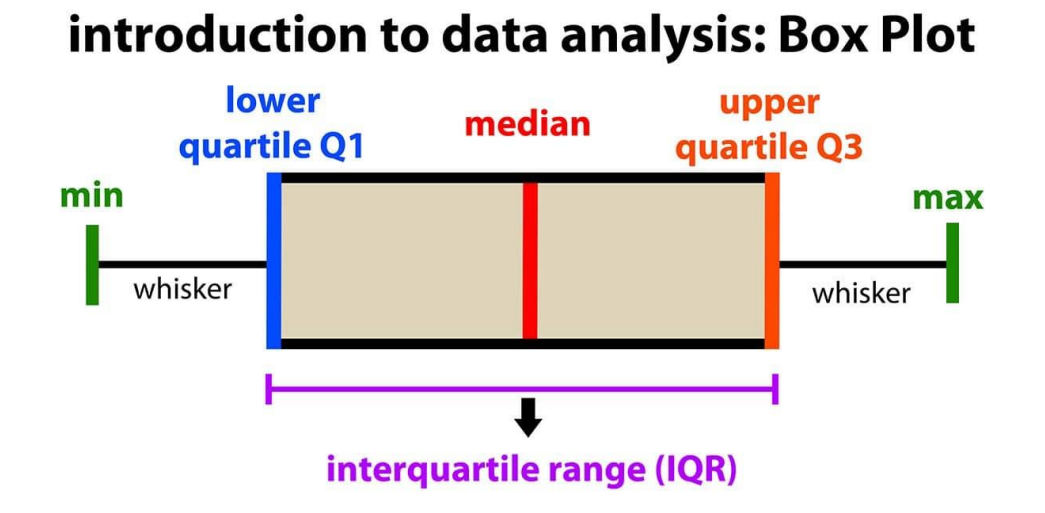

## **Standard deviation –SD**

The sample standard deviation is the most frequently used measure of variability,

although it is not as easily understood as ranges. It can be considered as a kind of average of the absolute deviations of observed values from the mean of the variable in question.

Standard deviation is a statistic that measures the dispersion of a dataset relative to its [mean](https://www.investopedia.com/terms/m/mean.asp) and is calculated as the square root of the [variance.](https://www.investopedia.com/terms/v/variance.asp)

$$
s_x = \sqrt{\frac{\sum_{i=1}^{n} (x_i - \bar{x})^2}{n-1}}.
$$
 SD =  $\sqrt{\frac{\sum |x - \mu|^2}{N}}$ 

where:

means "sum of" У

- $\boldsymbol{x}$  is a value in the data set
- $\mu$  is the mean of the data set
- N is the number of data points in the population.

Since the standard deviation is defined using the sample mean  $\mu$  of the variable x.

#### Note :

1- the standard deviation is always positive number, i.e.,  $SD \geq 0$ . In a formula of the standard deviation, the sum of the squared deviations from the mean.

2- The formula above is for finding the standard deviation of a population. If you're dealing with a sample, you'll want to use a slightly different formula (below), which uses *n-1* instead of N.

$$
SD_{\text{sample}} = \sqrt{\frac{\sum |x - \overline{x}|^2}{n-1}}
$$

Step 1: Finding  $\mu$  in  $\sqrt{\frac{\sum |x - \mu|^2}{N}}$ **Step 1:** Find the **mean**.

**Step 2:** For each data point, find the **square of its distance to the mean**.

Step 2: Finding 
$$
|x - \mu|^2
$$

In this step, we find the distance from each data point to the mean (i.e., the deviations) and square each of those distances.

**Step 3:** Sum the values from Step 2. Step 3: Finding  $\sum |x - \mu|^2$ 

**Step 4: Divide by the number** of data points.

Step 4: Finding  $\frac{\sum |x - \mu|^2}{N}$ 

**Step 5:** Take the **square root**.

Step 5: Finding the standard deviation  $\sqrt{\frac{\sum |x - \mu|^2}{N}}$ EX: find the SD of these values (6, 3, 2,  $\mu = \frac{6+2+3+1}{4} = \frac{12}{4} = 3$ 1)

**Step 1:** Find the mean µ.

**Step 2:** Find the square of the distance from each data point to the  $|x-\mu|^2$  mean

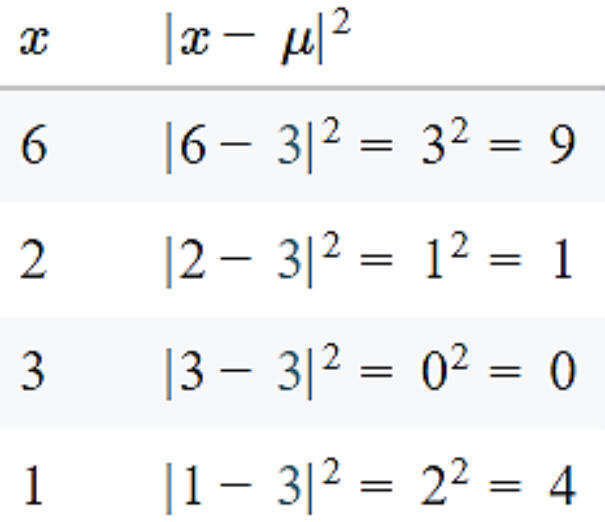

**Steps 3, 4, and 5:**

$$
SD = \sqrt{\frac{\sum |x - \mu|^2}{N}}
$$

$$
=\sqrt{\frac{9+1+0+4}{4}}
$$

$$
= \sqrt{\frac{14}{4}}
$$
 Sum the squares of the distances (Step 3).

- $=$   $\sqrt{3.5}$  Divide by the number of data points (Step 4).
- $\approx 1.87$  Take the square root (Step 5).
- Q- Find the standard deviation of the data set.

### 1, 4, 7, 2, 6